# **Distribution EOLE - Scénario #34138**

# **L'appliance Kubernetes proposée dans la MarketPlace OpenNebula n'est plus disponible en mono-machine**

09/05/2022 16:43 - Joël Cuissinat

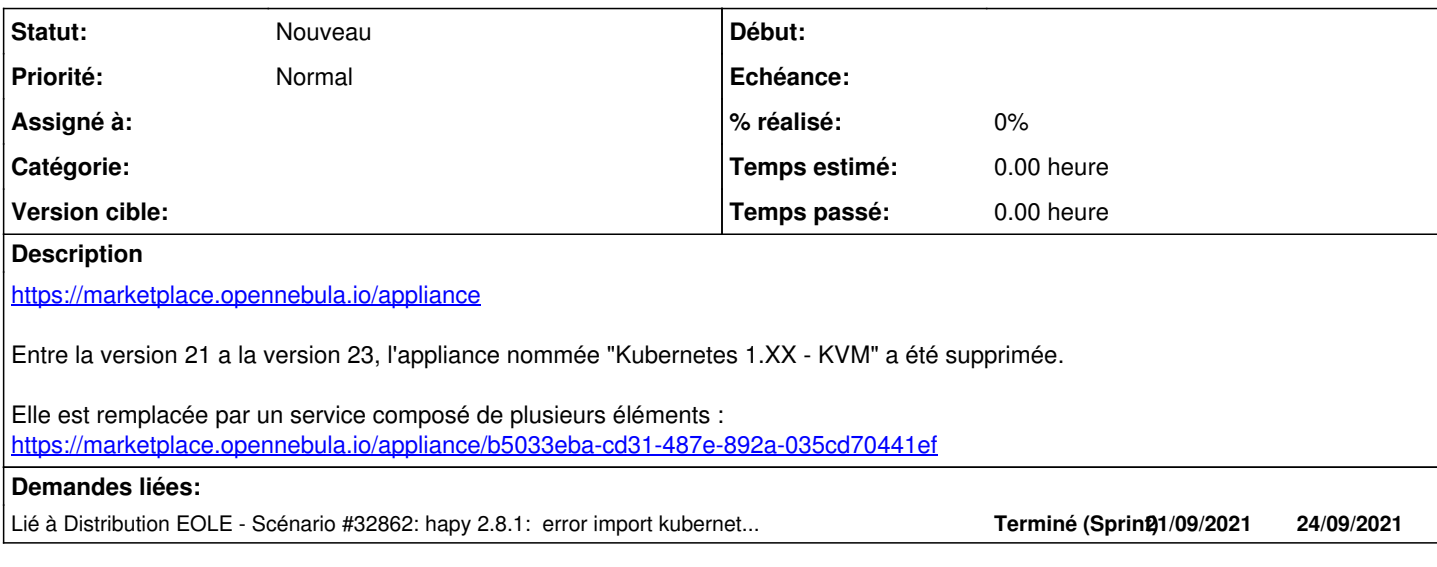

### **Révisions associées**

# **Révision f5ac432c - 10/05/2022 09:51 - Joël Cuissinat**

Disable hapy\_init\_k8s\_service in tests (ref: #34138)

# **Révision 88f86de0 - 10/05/2022 09:54 - Joël Cuissinat**

Disable hapy\_init\_k8s\_service in tests (ref: #34138)

### **Révision f87eba2f - 18/09/2023 18:35 - Joël Cuissinat**

Disable hapy\_init\_k8s\_service and remove hack

Ref: #35534 Ref: #34138

### **Historique**

#### **#1 - 09/05/2022 16:43 - Joël Cuissinat**

*- Sujet changé de L'appliance Kubernetes disponible dans la MarketPlace OpenNebula n'est plus disponible en mono-machine à L'appliance Kubernetes proposée dans la MarketPlace OpenNebula n'est plus disponible en mono-machine*

# **#2 - 10/05/2022 09:32 - Joël Cuissinat**

- *Tracker changé de Demande à Scénario*
- *Début 09/05/2022 supprimé*
- *Release mis à EOLE 2.8.1*

#### **#3 - 10/05/2022 10:52 - Joël Cuissinat**

*- Lié à Scénario #32862: hapy 2.8.1: error import kubernetes apps ajouté*

# **#4 - 10/05/2022 10:53 - Joël Cuissinat**

Je précise que cette fonctionnalité expérimentale ≥ 2.8.1 n'est pas documentée : [http://eole.ac-dijon.fr/documentations/2.8/completes/HTML/ModuleHapy/co/60-ModeleDeVM\\_1.html](http://eole.ac-dijon.fr/documentations/2.8/completes/HTML/ModuleHapy/co/60-ModeleDeVM_1.html)